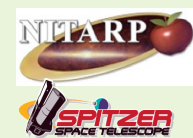

# **A Multi-Sensory Approach to Search for Young Stellar Objects in CG4**

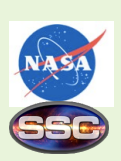

**Abstract Individuals with disabilities - specifically** individuals who are deaf or hard of hearing (DHH) or blind or visually impaired (BVI) - are traditionally<br>underrepresented in the STEM fields. Our goals are threefold; to engage DHH and BVI students with equal success as their sighted and hearing peers, to share our techniques in order to make astronomy more accessible<br>to DHH and BVI youth, and to generate a life-long interest which will lead our students to STEM careers. Educators from Yerkes Observatory, the Wisconsin School for the Deaf (WSD), the Wisconsin Center for the Blind and Visually Impaired (WCBVI), Breck School, and Oak Park and River Forest High School (OPRFHS), are engaged in active research with Spitzer Space Telescope<br>scientists within the NASA/IPAC Teacher Archive Research Project (NITARP). During the spring, summer, and fall of 2010, the group coauthored a poster on finding Young Stellar Objects (YSO) in the CG4 Nebula<br>in Puppis using various techniques for engaging DHH and BVI students. Greatly acknowledged funding from NITARP, SOFIA, NSF.

**How do we accommodate blind and visually impaired (BVI) and deaf and hard of hearing (DHH) students learning astronomy?**

Project Participants: Vivian Hoette', Luisa Rebull<sup>2</sup>, Kevin McCarron<sup>3</sup>, Chelen Johnson<sup>4</sup>, Connie Gartner<sup>s</sup>, Jen VanDerMolen<sup>s</sup>, Lee Gamble<sup>s</sup>, Lyssa Matsche<sup>s</sup>, Anna McCartney<sup>s</sup>, Mark<br>Doering<sup>s</sup>, Rachel Crump<sup>4</sup>, Anna Observatory; 2SSC/IPAC/Caltech; 3Oak Park and River Forest High School; 4Breck School; 5Wisconsin School for the Deaf, 6Wisconsin Center for the Blind and Visually Impaired

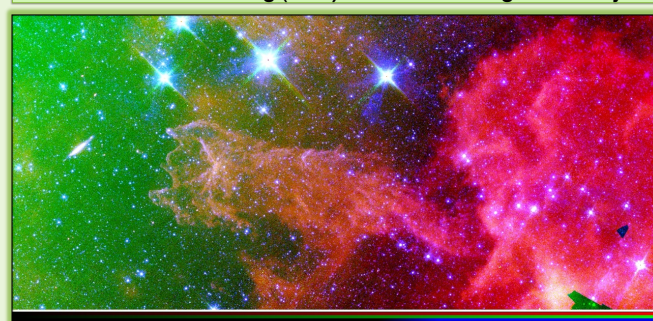

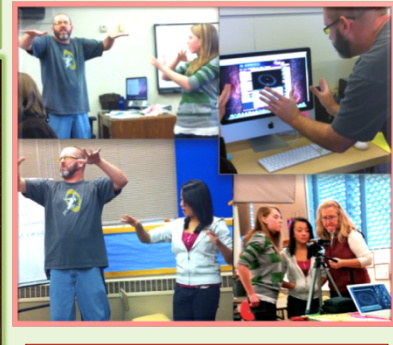

Create an ASL video to narrate simulations.

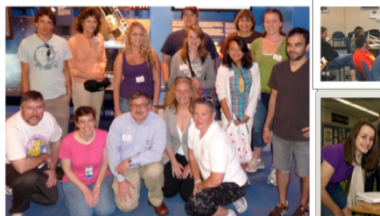

# **Recognize expertise and promote leadership**

**WSD** team specialized in visualization and three color images with DS9, created a "how to"manual; created ASL videos to explain NASA movie simulations of star and solar system formation.

**WCBVI** team researched Spitzer Telescope and created an Excel tool with control by keystrokes and macros for importing data, applying cuts, and creating plots; created tactile and embossed images.

**Breck** team analyzed mathematical data and checked photometry with Aperture Photometry Tool (APT); took the lead on the science poster 340.08 Searching for Young Stellar Objects in CG4

### **Accommodate for BVI and DHH (and every student)**

**Follow students' lead** to adapt for learning styles and abilities

**Encourage independence**

Full participation in labs, multi-sensory setups Hands-on STEM experiences Access to mentors and role models

## **Listen and discuss, have high expectations**

Encourage students to express the understanding of concepts and to describe observations, directions, routines, and processes

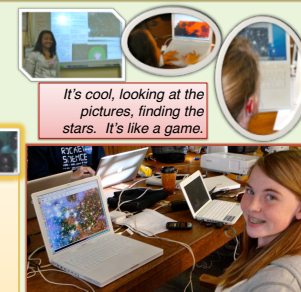

**How to Make a Color Image in DS9 by students Lyssa and Anna.** Open up SAOImage DS9. Click on "frame" then click "New RGB" (if needed, put the box out of the way so that you can always go right back to it when you are on your next<br>picture.) Next, click on any color that you want from the RGB box. Click inside the DS9 box, then click Red, Green, and Blue should be covering each other. Now you have your color photo! If you want to adjust the colors, you can! All you have to do (on a Mac) is to click on a color from the RGB box, then go down to where there is a row of the<br>colors on the bottom of the color picture. Then, click and hold the "Apple" button and the mouse butto

#### **Include blind and visually impaired**

**Create tactile** or embossed graphics **Audio files, text files** of presentations, and alternative text for graphics and pictures

**Overview and detailed descriptions** of graphics, with emphasis on spatial relationships

**Make software programs accessible** with audio; control with keystrokes rather than relying on mouse clicks.<br>Allow and provide accom

**Allow and provide accommodating technology**, such as screen readers, electronic or Braille notetakers, oculars. **Ask students** what they need and use now.

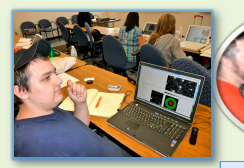

availar aavar 202

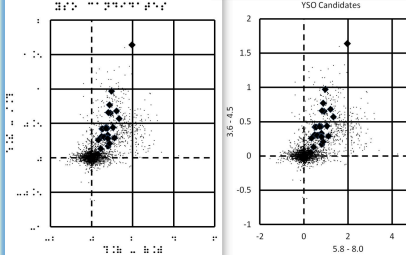

Braille and Big Print

*As a teacher I have found that adapting my lessons for BVI has helped me understand the needs of all my*  Create Tactile Graphics

*students.* - Lee Gamble

F **Conclusions Science is possible for all students** 

**and everyone deserves the opportunity to reach their full potential.**

**Applying principles of universal design improves education for all students regardless of ability.**

**We must improve our language, technology, and leadership to give all students opportunities in science and astronomy.** 

**Involving new voices enriches the field for everyone in the future.**

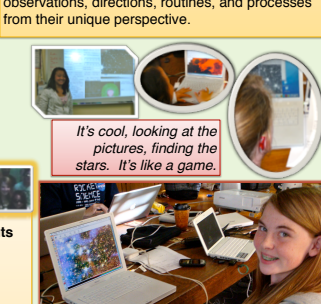

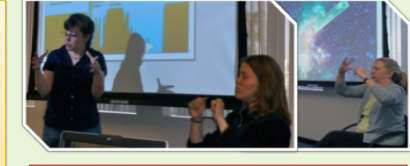

### **Include deaf and hard of hearing**

#### **ASL for Content**

Provide competent American Sign Language (ASL) models for content knowledge

Create body of resources for future students Students create multimedia projects

#### **ASL Interpreters**

Do not shy away from ʻdense' terminology. Fingerspell terminologies that do not have formal ASL signs

#### **Video**

Create and/or use available captioned videos Communicate and collaborate (Skype, video relay interpreters

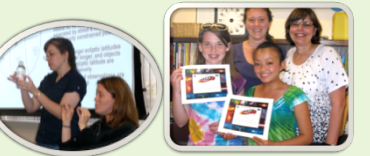

*We have found that beneficial accommodations for our Dea students include: using sign language to communicate the information, providing a visual demonstration, showing images or short video clips, using a notetaker and allowing for ample time for hands-on work.* 

*Making information and instruction more visual for Dea students is vital to their education and understanding of new material. -* Jen VanDerMolen